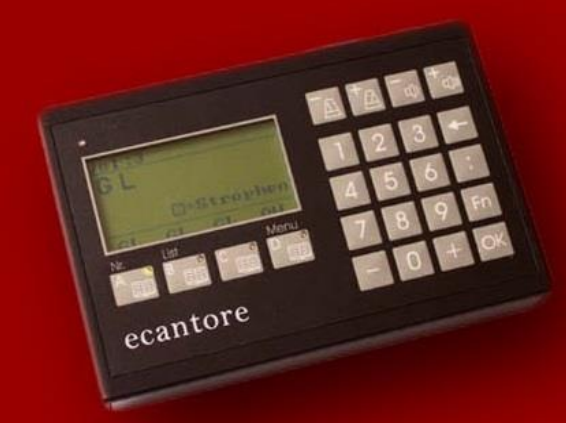

# ecantore

## **ecantore Cloud**

Die **ecantore** Cloud ist ein Konfigurations-Portal für Ihr ecantore System.

Sie können hier Ihre individuellen Einstellungen vornehmen oder weitere Liederbücher verwalten.

Jede Gemeinde kann so ihre individuellen Liedtempi, eigene Registrierungen, Tonhöhen und vieles mehr festlegen.

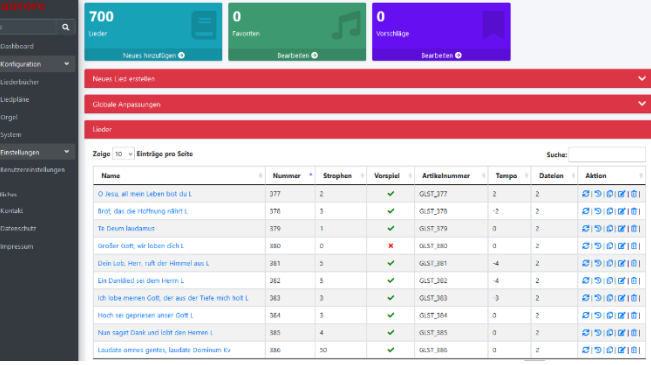

\* eigene Lieder anlegen \* eigene Einspielungen

\* Liedanzeige: Ja / Nein \* Liedfavoriten festlegen \* Liedvorlagen erstellen

hochladen

Für die Konfiguration Ihres Systems über die **ecantore** Cloud muss die Orgelsteuerung / das Soundmodul temporär ans Internet angeschlossen werden. Sie können das **ecantore** dazu per LAN z.B. an Ihr lokales Internet im Pfarrheim anschließen. Die Verbindung wird ohne weitere Konfigurationen direkt aufgebaut.

(*Alternativ können Sie auf unseren ecantore OnAir Service zurückgreifen.)*

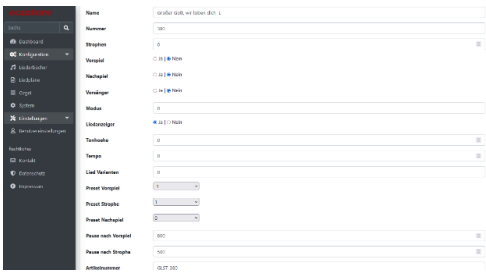

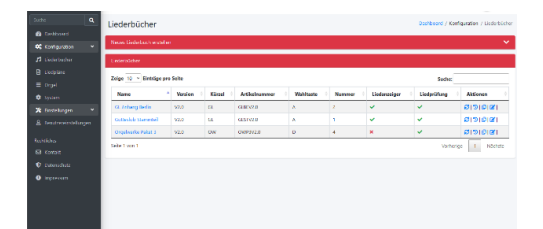

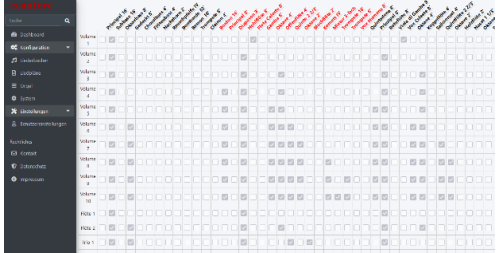

#### **Lied-Einstellungen:** \* Liednummer

- \* Vorspiel: Ja / Nein
- \* Tonhöhe
- \* Geschwindigkeit
- \* Lautstärke für Vorspiel und Strophen

#### **Liederbücher verwalten:**

- \* Liederbücher verwalten
- \* Liederbücher synchronisieren und updaten
- \* Tastenzuweisung (A-B)
- \* Liederbücher kopieren

### **Orgeleinstellungen / globale Einstellungen:**

- \* Register der Orgel festlegen
- \* Orgeldaten anlegen / ändern
- \* globale Tempoänderung
- \* globale Lautstärkeänderung

**Renkens Orgel- und Kirchenelektronik** Im Spring 6 Tel: 02405 4066588 info@ecantore.de 52146 Würselen Fax: 02405 4066589 www.ecantore.de